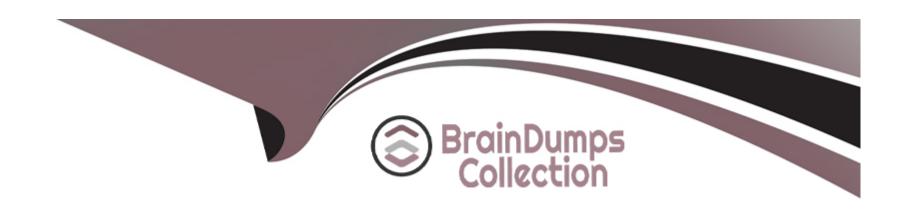

# Free Questions for C1000-123 by braindumpscollection

Shared by Olson on 05-09-2022

For More Free Questions and Preparation Resources

**Check the Links on Last Page** 

# **Question 1**

**Question Type:** MultipleChoice

Which command should be executed by the IBM RPA Robot to ensure that all worksheet calculations are complete?

#### **Options:**

- A) Excel Calculate Formula
- B) Set Value In Excel
- C) Run Macro in Excel
- D) Insert Data Table into Excel File

#### **Answer:**

С

# **Question 2**

**Question Type:** MultipleChoice

What does establishing a public and private key pairing in the Credentials section of the Tenant configuration mean?

#### **Options:**

- A) Any user will be able to log into the Web Portal as needed.
- B) Computers having the public key will be able to connect to the server.
- C) IBM RPA Studio will be able to connect to the server.
- D) Any robot running on the computer that has the private key has access to that Tenants vault credential.

#### **Answer:**

D

### **Question 3**

#### **Question Type:** MultipleChoice

A customer has five runtime bot licenses. They plan to run many long-running bots that are CPU intensive What would be the most sensible deployment for these licenses?

| 0 | n | ti | O           | n | S                     | • |
|---|---|----|-------------|---|-----------------------|---|
|   | M | •  | $\mathbf{}$ |   | $\mathbf{\mathbf{U}}$ |   |

- A) Deploy one Windows VM and allocate all five runtime licenses to it.
- B) Deploy one Windows VM and allocate one runtime license to it.
- C) Deploy five Windows VMs and allocate one runtime license for each VM.
- D) Deploy all five licenses on an IBM Z Series Mainframe.

#### **Answer:**

В

### **Question 4**

**Question Type:** MultipleChoice

What is the main function of a chat mapping?

#### **Options:**

A) To map a knowledge base to a chatbot implementation

- B) To expose and integrate a chatbot to different channel applications
- C) To map automation logic to an external chat service
- D) To connect a chatbot with IBM Watson Assistant service

#### **Answer:**

C

### **Question 5**

**Question Type:** MultipleChoice

Why does on premise RPA allow the creation of multiple tenants?

#### **Options:**

- A) To lease server space to tenants
- B) To license tenancies to different companies
- C) To create isolated RPA environments for different parts of the business
- D) To create separate development/test/production environments

| Answer:                                                                                                    |                                                                                                    |
|----------------------------------------------------------------------------------------------------|----------------------------------------------------------------------------------------------------|
| В                                                                                                    |                                                                                                    |
|                                                                                                    |                                                                                                    |
| uestion 6                                                                                                    |                                                                                                    |
| uestion Type: MultipleChoice                                                                                                    |                                                                                                    |
| What are the differences whe                                                                                                    | en using the IBM RPA Recorder on SAP versus on a Windows application?                                                                                |
| What are the differences who                                                                                                    | en using the IBM RPA Recorder on SAP versus on a Windows application?                                                                                |
| Options:                                                                                                    | en using the IBM RPA Recorder on SAP versus on a Windows application?  ne selector control is different between a Windows-based application and SAP. |
| Options:  A) The highlighted color of the                                                                                                    |                                                                                                    |
| Options:  A) The highlighted color of the balance of the selector of the selector of the selec | ne selector control is different between a Windows-based application and SAP.                                                                        |

# **Question 7**

#### **Question Type:** MultipleChoice

What is the purpose of the command Ask Grammar used in IVR Bot?

#### **Options:**

- A) To check if the grammar from the input user response is correct
- B) To identify the sentence structure of the user response based on input grammar file
- C) To perform a spell check on the user response and return the corrected text
- D) To extract the intention from the user response based on input grammar file

#### **Answer:**

Α

### **To Get Premium Files for C1000-123 Visit**

https://www.p2pexams.com/products/c1000-123

### **For More Free Questions Visit**

https://www.p2pexams.com/ibm/pdf/c1000-123

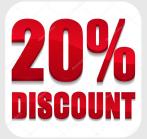